Федеральное государственное бюджетное образовательное учреждение высшего образования «Алтайский государственный технический университет им. И.И. Ползунова»

## **СОГЛАСОВАНО**

Декан ФЭАТ А.С. Баранов

# **Рабочая программа дисциплины**

Код и наименование дисциплины: **Б1.О.34 «Компьютерная графика в проектировании наземных транспортно-технологических средств»**

Код и наименование направления подготовки (специальности): **23.05.01** 

**Наземные транспортно-технологические средства** 

Направленность (профиль, специализация): **Автомобили и тракторы** Статус дисциплины: **обязательная часть** Форма обучения: **очная**

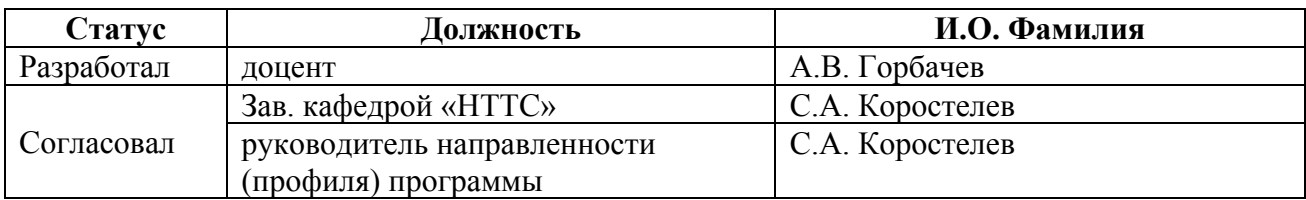

г. Барнаул

#### **1. Перечень планируемых результатов обучения по дисциплине, соотнесенных с индикаторами достижения компетенций**

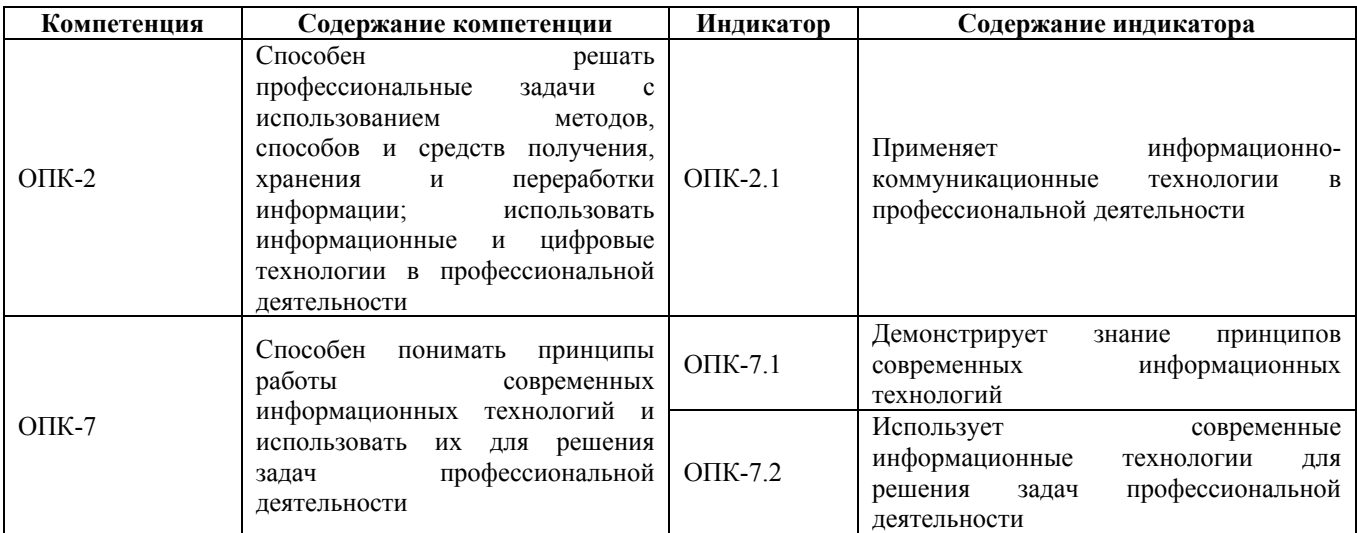

#### **2. Место дисциплины в структуре образовательной программы**

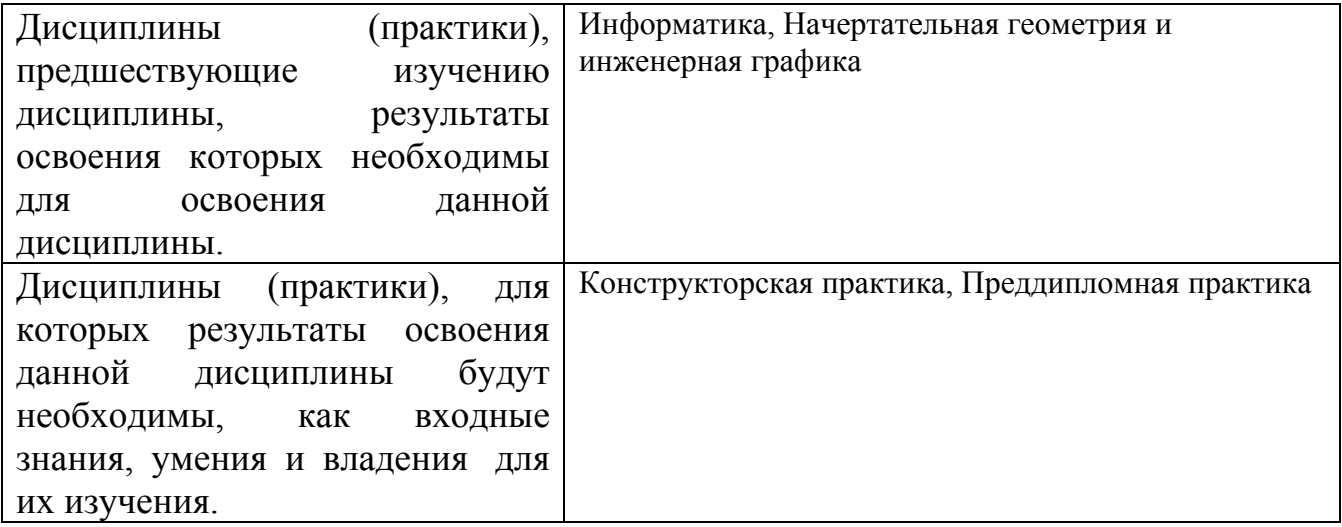

**3. Объем дисциплины в зачетных единицах с указанием количества академических часов, выделенных на контактную работу обучающегося с преподавателем (по видам учебных занятий) и на самостоятельную работу обучающегося**

Общий объем дисциплины в з.е. /час: 6 / 216

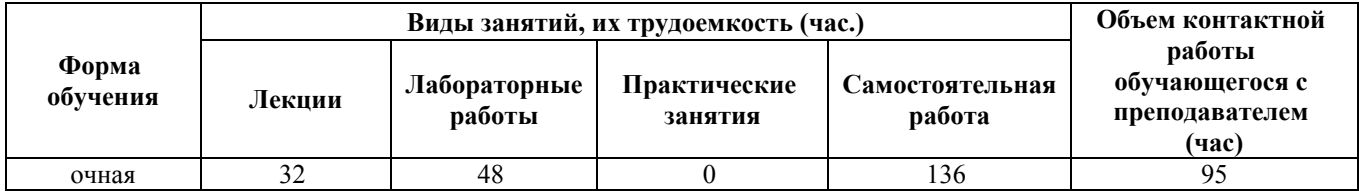

**4. Содержание дисциплины, структурированное по темам (разделам) с указанием отведенного на них количества академических часов и видов учебных занятий**

#### **Форма обучения: очная**

#### *Семестр: 3*

Объем дисциплины в семестре з.е. /час: 3 / 108 Форма промежуточной аттестации: Зачет

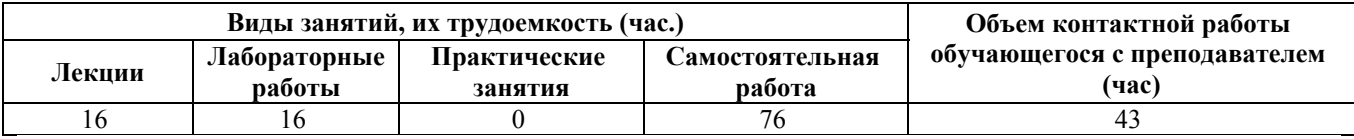

#### **Лекционные занятия (16ч.)**

**1. Введение {лекция с разбором конкретных ситуаций} (4ч.)[6,7,8,9,10]** Цель и задачи дисциплины. Принципы построения систем машинной графики. Общая характеристика графических систем компьютеров. Программное обеспечение систем компьютерной графики. Изучение возможности использования графической системы КОМПАС-3D для решение профессиональных задач. Назначение и основные функции системы. Типы документов. Окно системы. Геометрические объекты. Редактирование объектов. Геометрический калькулятор. Простановка размеров.

**2. Пространственное моделирование. Операция выдавливания. {лекция с разбором конкретных ситуаций} (4ч.)[6,7,8,9,10]** Используя способы и средства получения, хранения и переработки информации, изучить основные положения создания пространственных моделей. Добавление и вычитание формообразующих элементов.

**3. Пространственное моделирование. Операция вращения. {лекция с разбором конкретных ситуаций} (4ч.)[6,7,8,9,10]** Изучить основы создания основания детали, используя информационные и цифровые технологии. Добавление или вычитание материала. Работа с библиотекой КОМПАС. Работа с макроэлементами.

**4. Пространственное моделирование. Операции «Кинематическая» и «По сечениям». {лекция с разбором конкретных ситуаций} (4ч.)[6,7,8,9,10]** Кинематический элемент. Применяя информационно-коммуникационные технологии, изучить основы построения вспомогательных плоскостей. Элемент по сечениям.

#### **Лабораторные работы (16ч.)**

**5. Знакомство с графической системой Компас 3D. Работа с фрагментами. {творческое задание} (6ч.)[1,2,3,4,5]** Окно системы. Документы. Компактная панель. Ввод геометрических объектов. Панель Геометрия. Использование

привязок. Панели Редактирование и Выделение. Для применения в профессиональной деятельности выполнить задания, используя геометрический калькулятор. Простановка размеров.

**6. Выполнение пространственной модели детали с применением операции выдавливания. {творческое задание} (6ч.)[1,2,3,4,5]** Изучить основные положения создания пространственных моделей. Элемент выдавливания. Ориентация и виды отображения пространственных моделей. Для применения в профессиональной деятельности научится выполнять модели тонкостенных деталей. Добавление и вычитание формообразующих элементов.

**7. Выполнение пространственной модели детали с применением операции вращения. {творческое задание} (4ч.)[1,2,3,4,5]** Для применения в профессиональной деятельности изучить принципы создания основания детали. Добавление или вычитание материала. Работа с библиотекой КОМПАС. Работа с макроэлементами.

**Самостоятельная работа (76ч.)**

**9. Подготовка к текущим занятиям, самостоятельное изучение материала {тренинг} (25ч.)[1,2,3,4,5,6,7,8,9,10,11,12]**

**10. Выполнение отчетов по лабораторным работам {творческое задание} (25ч.)[1,2,3,4,5,6,7,8,9,10,11,12]**

**11. Подготовка к промежуточной аттестации {творческое задание} (26ч.)[1,2,3,4,5,6,7,8,9,10,11,12]**

#### *Семестр: 4*

Объем дисциплины в семестре з.е. /час: 3 / 108 Форма промежуточной аттестации: Экзамен

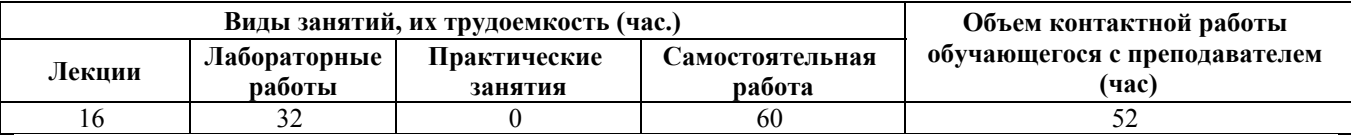

#### **Лекционные занятия (16ч.)**

**1. Создание пространственных моделей корпусных, листовых и штампованных деталей. {лекция с разбором конкретных ситуаций} (4ч.)[6,7,8,9,10]** На основании информационно-коммуникационных технологий изучить принципы создание круглого отверстия сложного профиля. Ребро жёсткости. Создание пространственной модели листовой детали. Создание пространственной модели штампованной детали.

**2. Создание пространственных моделей сборок. {лекция с разбором конкретных ситуаций} (4ч.)[6,7,8,9,10]** На основании информационнокоммуникационных технологий изучить порядок выполнения сборок. Приёмы создания сборок. Перемещение, поворот и сопряжение компонентов. Сборка «Снизу-вверх». Добавление в сборку стандартных изделий. Сопряжение

компонентов сборки. Смешанный приём создания сборки. Создание спецификации.

**3. Выполнение чертежей деталей в системе Компас. {лекция с разбором конкретных ситуаций} (4ч.)[6,7,8,9,10]** На основании информационнокоммуникационных технологий изучить принципы работы с видами, слоями и панелями "Размеры", "Обозначения". Основная надпись, неуказанная шероховатость, технические требования.

**4. Выполнение проектировочных расчётов деталей в графической системе. Построение валов, шкивов, звёздочек, зубчатых колёс, пружин. {лекция с разбором конкретных ситуаций} (4ч.)[6,7,8,9,10]** На основании информационно-коммуникационных технологий изучить принципы работы с модулем Shaft 2D. Работа с модулем Shaft 3D. Работа с модулем Spring. Анимация в графической системе Компас.

#### **Лабораторные работы (32ч.)**

**5. Выполнение пространственной модели детали с применением операций «Кинематическая» и «По сечениям». {творческое задание} (6ч.)[1,2,3,4,5]** Для использования в профессиональной деятельности изучить использование кинематического элемента. Вспомогательная плоскость. Элемент по сечениям.

**6. Выполнение пространственных моделей корпусных, листовых и штампованных деталей. {творческое задание} (6ч.)[1,2,3,4,5]** Для использования в профессиональной деятельности освоить выполнение пространственных моделей корпусных деталей. Создание круглого отверстия сложного профиля. Ребро жёсткости. Создание пространственной модели листовой детали. Создание пространственной модели штампованной детали.

**7. Создание пространственных моделей сборок. Сборка «Снизу-вверх». {творческое задание} (6ч.)[1,2,3,4,5]** Для использования в профессиональной деятельности освоить добавление в сборку деталей и стандартных изделий. Сопряжение компонентов сборки.

**8. Создание пространственных моделей сборок. Комбинированный способ сборки. {творческое задание} (6ч.)[1,2,3,4,5]** Для использования в профессиональной деятельности освоить создание пространственных модели сборок. Комбинированный способ сборки. Сборка на месте.

**9. Разработка конструкторской документации в графической системе КОМПАС - 3 D {творческое задание} (8ч.)[1,2,3,4,5]** Для использования в профессиональной деятельности освоить создание рабочих чертежей деталей, сборочных чертежей и спецификаций.

#### **Самостоятельная работа (60ч.)**

**10. Подготовка к текущим занятиям, самостоятельное изучение материала {тренинг} (12ч.)[1,2,3,4,5,6,7,8,9,10,11,12]**

**11. Выполнение отчетов по лабораторным работам. {творческое задание}**

#### **(12ч.)[1,2,3,4,5,6,7,8,9,10,11,12]**

**12. Подготовка к промежуточной аттестации {творческое задание} (36ч.)[1,2,3,4,5,6,7,8,9,10,11,12]**

### **5. Перечень учебно-методического обеспечения самостоятельной работы обучающихся по дисциплине**

Для каждого обучающегося обеспечен индивидуальный неограниченный доступ к электронно-библиотечным системам: Лань, Университетская библиотека он-лайн, электронной библиотеке АлтГТУ и к электронной информационно-образовательной среде:

1. Сороченко, С.Ф. Лабораторный практикум по компьютерной графике в системе КОМПАС-3D. Часть 1 [Текст]: методические указания по выполнению лабораторных работ по дисциплине «Компьютерная графика» для студентов направления «Наземные транспортно-технологические средства» очной, очнозаочной и заочной форм обучения /С.Ф. Сороченко // Алт. гос. техн. ун-т им. И.И. Ползунова. – Барнаул: Изд-во АлтГТУ, 2012.- 62 с (3 экз). - Прямая

ссылка: http://elib.altstu.ru/eum/download/ntts/sorochenko\_lpkgsk\_p1.pdf.

2. Сороченко, С.Ф. Лабораторный практикум по компьютерной графике в системе КОМПАС-3D. Часть 2 [Текст]: методические указания по выполнению лабораторных работ по дисциплине «Компьютерная графика» для студентов направления «Наземные транспортно-технологические средства» очной, очнозаочной и заочной форм обучения /С.Ф. Сороченко // Алт. гос. техн. ун-т им. И.И. Ползунова. – Барнаул: Изд-во АлтГТУ, 2012.- 35 с. - Прямая ссылка: http://elib.altstu.ru/eum/download/ntts/sorochenko\_lpkgsk\_p2.pdf.

3. Сороченко, С.Ф. Лабораторный практикум по компьютерной графике в системе КОМПАС-3D. Часть 3 [Текст]: методические указания по выполнению лабораторных работ по дисциплине «Компьютерная графика» для студентов направления «Наземные транспортно-технологические средства» для очной, очно-заочной и заочной форм обучения /С.Ф. Сороченко // Алт. гос. техн. ун-т им. И.И. Ползунова. – Барнаул: Изд-во АлтГТУ, 2015.- 37 с (3 экз.). - Прямая ссылка: http://elib.altstu.ru/eum/download/ntts/sorochenko\_lpkgsk\_p3.pdf.

4. Сороченко, С.Ф. Лабораторный практикум по компьютерной графике в системе КОМПАС-3D. Часть 4 [Текст]: методические указания по выполнению лабораторных работ по дисциплине «Компьютерная графика» для студентов направления «Наземные транспортно-технологические средства» для очной, очно-заочной и заочной форм обучения /С.Ф. Сороченко, С.А. Суворов // Алт. гос. техн. ун-т им. И.И. Ползунова. – Барнаул: Изд-во АлтГТУ, 2015.- 43 с (3 экз). - Прямая

ссылка: http://elib.altstu.ru/eum/download/ntts/sorochenko\_kg\_in\_kompas\_ch4.pdf.

5. Сороченко, С.Ф. Практикум по работе в графической системе Компас [Текст]: методические указания по выполнению лабораторных работ по дисциплине «Компьютерная графика в проектировании наземных

транспортнотехнологических средств», «Моделирование наземных транспортно технологических комплексов (семинар)», «Моделирование наземных транспортно технологических средств (семинар)» для студентов специальности «Наземные транспортно-технологические средства» и направления «Наземные транспортнотехнологические комплексы» очной, очно-заочной и заочной форм обучения /С.Ф. Сороченко, А.Ю. Мясников, Н.М. Чуклин, А.В. Собачкин // Алт. гос. техн. ун-т им. И.И. Ползунова. – Барнаул: Изд-во АлтГТУ, 2020.- 164 с. - Прямая ссылка:

http://elib.altstu.ru/eum/download/ntts/Sorochenko\_KompasGS\_lrprakt\_mu.pdf

#### **6. Перечень учебной литературы**

6.1. Основная литература

6. Попов, А. Ю. Проектирование сельскохозяйственных машин в системе Компас-3D : учебное пособие / А. Ю. Попов ; под редакцией Е. А. Чайки. — Ростов-на-Дону : Донской государственный технический университет, 2020. — 80 c. — ISBN 978-5-7890-1798-2. — Текст : электронный // Цифровой образовательный ресурс IPR SMART : [сайт]. — URL: https://www.iprbookshop.ru/117831.html (дата обращения: 14.02.2023). — Режим доступа: для авторизир. пользователей. - DOI: https://doi.org/10.23682/117831

7. Кокурошникова, В. Н. Инженерная графика для студентов, работающих на компьютере в КОМПАС-3D. Ч.3 : учебно-методическое пособие / В. Н. Кокурошникова. — Самара : Самарский государственный технический университет, ЭБС АСВ, 2019. — 57 c. — Текст : электронный // Цифровой образовательный ресурс IPR SMART : [сайт]. — URL: https://www.iprbookshop.ru/111367.html

8. Конакова, И. П. Шероховатости поверхностей и их практическое применение в программе КОМПАС : учебное пособие / И. П. Конакова, И. И. Пирогова. — Екатеринбург : Уральский федеральный университет, ЭБС АСВ, 2014. — 104 c. — ISBN 978-5-7996-1291-7. — Текст : электронный // Цифровой образовательный ресурс IPR SMART : [сайт]. — URL: https://www.iprbookshop.ru/68519.html

6.2. Дополнительная литература

9. Пузанкова, А. Б. Геометрическое моделирование в среде КОМПАС-3D : учебное пособие / А. Б. Пузанкова, А. А. Черепашков. — Самара : Самарский государственный технический университет, ЭБС АСВ, 2020. — 108 c. — Текст : электронный // Цифровой образовательный ресурс IPR SMART : [сайт]. — URL: https://www.iprbookshop.ru/111694.html

10. Савельев, Ю. А. Графические вычисления на основе редактора «Компас-3D» : учебное пособие / Ю. А. Савельев, Д. Г. Неволин, Е. В. Бабич ; под редакцией Ю. А. Савельева, Д. Г. Неволина. — Екатеринбург : Уральский государственный университет путей сообщения, 2019. — 197 c. — ISBN 978-5- 94614-441-4. — Текст : электронный // Цифровой образовательный ресурс IPR

SMART : [сайт]. — URL: https://www.iprbookshop.ru/122279.html

11. Проекционное черчение в КОМПАС-3D : учебное пособие / А. А. Черепашков, О. М. Севостьянова, И. В. Емельянова, Н. В. Емельянов. — Самара : Самарский государственный технический университет, ЭБС АСВ, 2020. — 115 c. — Текст : электронный // Цифровой образовательный ресурс IPR SMART : [сайт]. — URL: https://www.iprbookshop.ru/105052.html

## **7. Перечень ресурсов информационно-телекоммуникационной сети «Интернет», необходимых для освоения дисциплины**

12. Официальный сайт компании АСКОН — РОССИЙСКОГО РАЗРАБОТЧИКА И ИНТЕГРАТОРА ИНЖЕНЕРНОГО ПРОГРАММНОГО ОБЕСПЕЧЕНИЯ. URL: https:/www.ascon.ru/index.html (дата обращения: 18.02.2019).

#### **8. Фонд оценочных материалов для проведения текущего контроля успеваемости и промежуточной аттестации**

Содержание промежуточной аттестации раскрывается в комплекте контролирующих материалов, предназначенных для проверки соответствия уровня подготовки по дисциплине требованиям ФГОС, которые хранятся на кафедре-разработчике РПД в печатном виде и в ЭИОС.

Фонд оценочных материалов (ФОМ) по дисциплине представлен в приложении А.

### **9. Перечень информационных технологий, используемых при осуществлении образовательного процесса по дисциплине, включая перечень программного обеспечения и информационных справочных систем**

Для успешного освоения дисциплины используются ресурсы электронной информационнообразовательной среды, образовательные интернет-порталы, глобальная компьютерная сеть Интернет. В процессе изучения дисциплины происходит интерактивное взаимодействие обучающегося с преподавателем через личный кабинет студента.

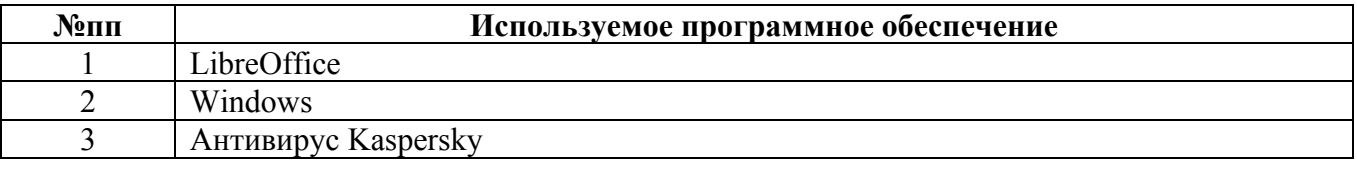

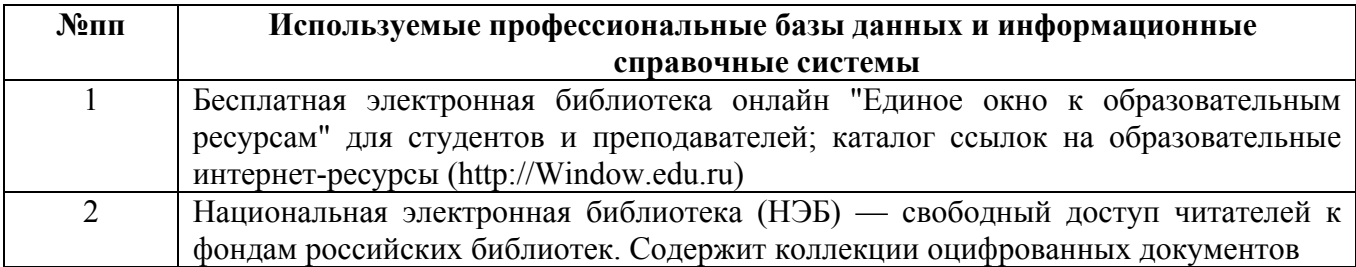

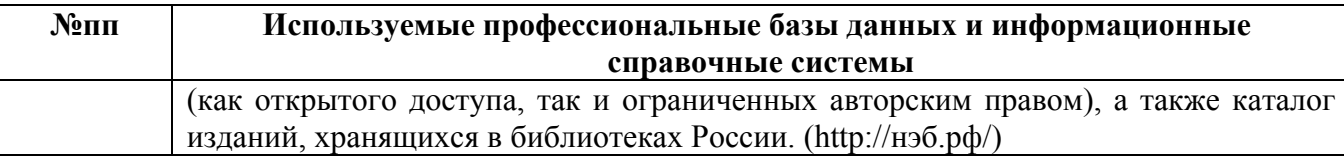

#### **10. Описание материально-технической базы, необходимой для осуществления образовательного процесса по дисциплине**

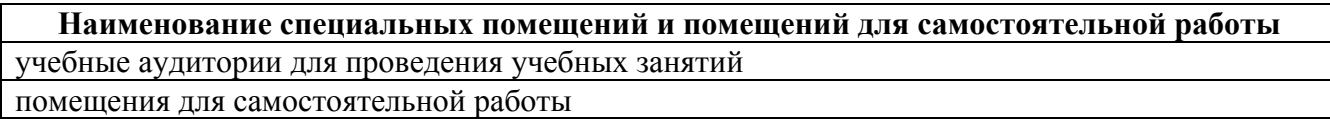

Материально-техническое обеспечение и организация образовательного процесса по дисциплине для инвалидов и лиц с ограниченными возможностями здоровья осуществляется в соответствии с «Положением об обучении инвалидов и лиц с ограниченными возможностями здоровья».